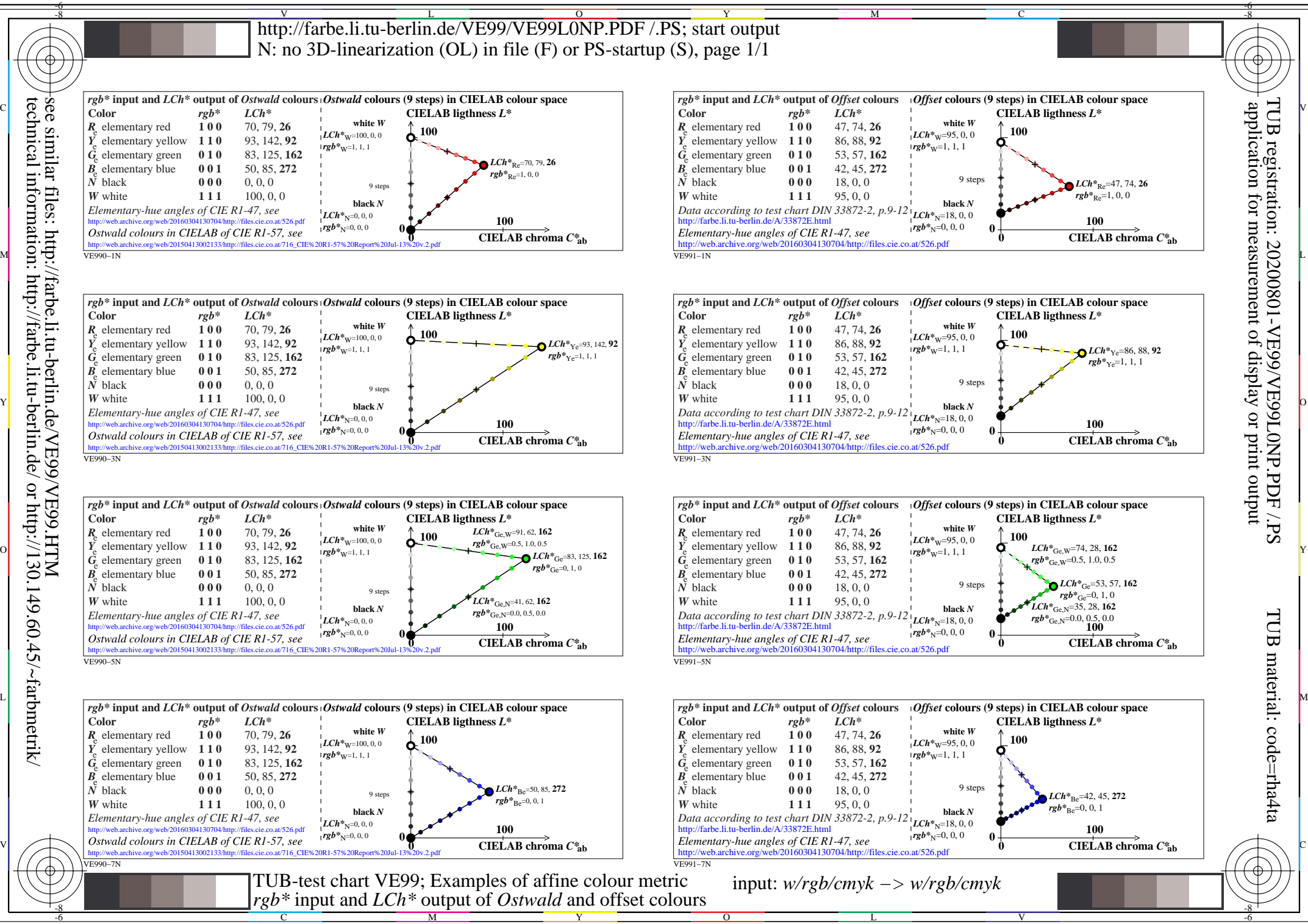

technical information: http://farbe.li.tu-berlin.de/ or http://130.149.60.45/~farbmetrik/